## L.A. UNIFIED MIDDLE SCHOOL Edgenuity Student Quick Start Guide

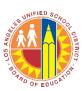

## Log into Edgenuity

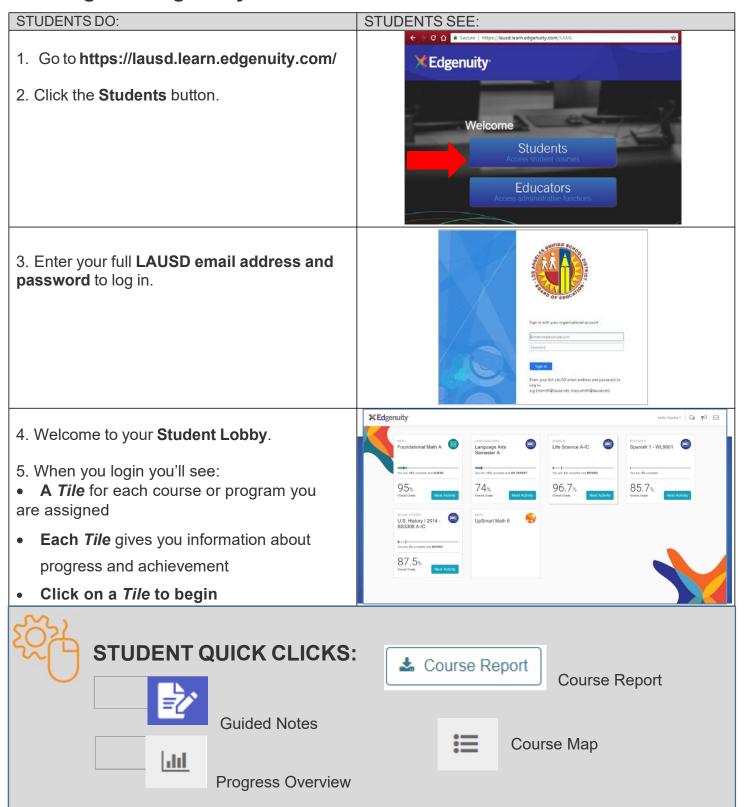